## **НАЦІОНАЛЬНИЙ ТЕХНІЧНИЙ УНІВЕРСИТЕТ УКРАЇНИ «КИЇВСЬКИЙ ПОЛІТЕХНІЧНИЙ ІНСТИТУТ ІМЕНІ ІГОРЯ СІКОРСЬКОГО» ІНСТИТУТ ТЕЛЕКОМУНІКАЦІЙНИХ СИСТЕМ**

Уривський Л.О., Мошинська А.В., Осипчук С.О.

# **«Імітаційне моделювання об'єктів в телекомунікаційних системах»**

**Методичні рекомендації до вивчення дисципліни та** 

**виконання індивідуальних завдань** 

для студентів спеціальності 172 – Телекомунікації та Радіотехніка денної форми навчання

### НАЦІОНАЛЬНИЙ ТЕХНІЧНИЙ УНІВЕРСИТЕТ УКРАЇНИ «КИЇВСЬКИЙ ПОЛІТЕХНІЧНИЙ ІНСТИТУТ ІМЕНІ ІГОРЯ СІКОРСЬКОГО» ІНСТИТУТ ТЕЛЕКОМУНІКАЦІЙНИХ СИСТЕМ

Рекомендовано методичною радою ІТС протокол № 4

від «26» квітня 2021 р.

Уривський Л.О., Мошинська А.В., Осипчук С.О.

# Методичні рекомендації

## з навчальної дисципліни

# «Імітаційне моделювання об'єктів в телекомунікаційних системах»

(назва дисципліни)

для другого рівня вищої освіти (магістерський):

172 – Телекомунікації та Радіотехніка (шифри та назви напрямів, спеціальностей)

> Денна (форма навчання)

Київ - 2021

#### УДК 621.395.001

Методичні рекомендації

з навчальної дисципліни

"Імітаційне моделювання об'єктів в телекомунікаційних системах"

Уривський Л.О., Мошинська А.В., Осипчук С.О. ІТС КПІ ім. Ігоря Сікорського, 2021 р.

Методичні рекомендації призначені для організації самостійної роботи студентів Інституту телекомунікаційних систем КПІ ім. Ігоря Сікорського при вивченні кредитного модуля навчальної дисципліни "Імітаційне моделювання об'єктів в телекомунікаційних системах".

Методичні рекомендації містять відомості щодо мети і завдань дисципліни, організації лекційних, практичних, лабораторних занять, методичних рекомендацій та індивідуальних завдань, контрольні запитання для поточного та підсумкового контролю знань студентів.

Методичні рекомендації підготовлені у відповідності до змісту навчальних робочих програм з навчальної дисципліни "Імітаційне моделювання об'єктів в телекомунікаційних системах", затверджених у встановлену порядку.

Для студентів, які навчаються за програмами підготовки магістрів із спеціальності 172 – Телекомунікації та Радіотехніка.

Уривський Л.О. Методичні рекомендації з навчальної дисципліни "Імітаційне моделювання об'єктів в телекомунікаційних системах" [Електроний ресурс] / Уривський Л.О., Мошинська А.В., Осипчук С.О. – К.: ІТС КПІ ім. Ігоря Сікорського, 2021. – 56 с. : табл.

## ЗМІСТ

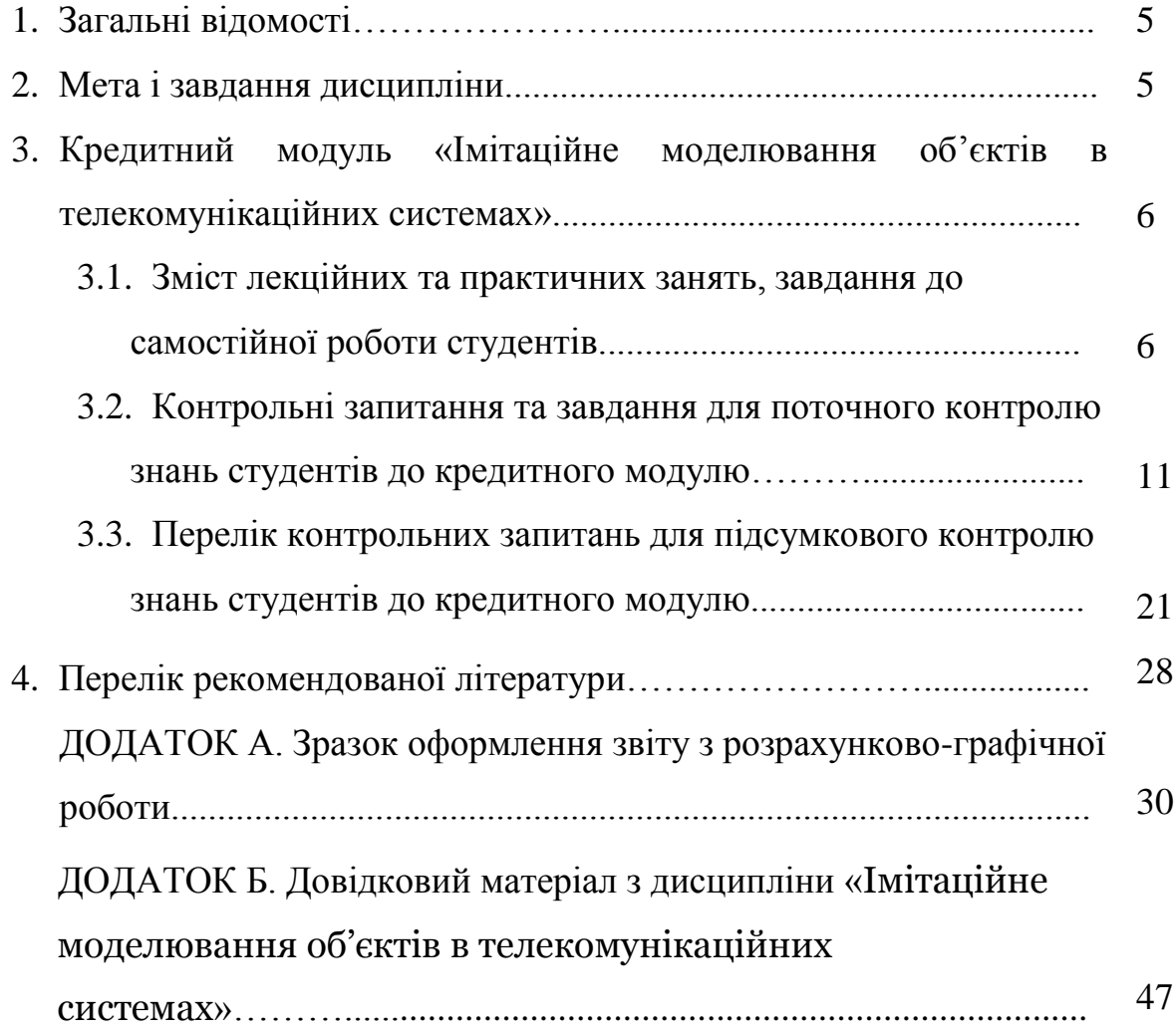

#### **1. ЗАГАЛЬНІ ВІДОМОСТІ**

Навчальна дисципліна «Імітаційне моделювання об'єктів в телекомунікаційних системах» належить до практичних дисциплін спеціальної підготовки студентів за спеціальністю 172 Телекомунікації та радіотехніка спеціалізації «Телекомунікаційні системи та мережі».

Дисципліна спрямована оволодіння такими знаннями, як: операційні системи (ОС), створення імітаційної моделі мовами імітаційного моделювання, організація модельного експерименту з використанням сучасних інструментальних засобів для імітаційного моделювання на ЕОМ.

Вивчення дисципліни базується на знанні студентами матеріалів дисциплін:

вища математика, теорія ймовірності, теорія складних систем, теорія завадостійкості, основи теорії телекомунікацій, інформатика та обчислювальна техніка, основи наукових досліджень.

#### **2. МЕТА І ЗАВДАННЯ ДИСЦИПЛІНИ**

*Метою* є формування у студентів наступних здатностей:

- створенню імітаційної моделі мовами імітаційного моделювання;
- організація модельного експерименту з використанням сучасних інструментальних засобів для імітаційного моделювання на ЕОМ

#### *Завдання вивчення дисципліни:*

- формування у студентів вміння побудови імітаційних моделей при аналізі сучасних телекомунікаційних мереж.

В результаті вивчення навчальної дисципліни студенти повинні

ЗНАТИ:

1. Принципи побудови моделей передачі інформації по каналам телекомунікаційних систем на фізичному, канальному та мережевому рівні.

2. Критерії та засоби оцінювання інформаційної ефективності телекомунікаційних систем на основі моделей фізичного та канального рівнів.

3. Основні поняття, підходи та прийоми, що використовуються для імітаційного моделювання телекомунікаційних мереж і систем.

УМІТИ:

1. Моделювати випадкові процеси в ТК системах.

2. Моделювати об'єкти фізичного рівня ТК систем.

3. Моделювати об'єкти канального рівня ТК систем.

4. Моделювати об'єктів мережевого рівня ТК систем.

МАТИ УЯВУ:

Про принципи побудови та функціонування телекомунікаційних систем и мереж наступного покоління.

## **3. КРЕДИТНИЙ МОДУЛЬ « ІМІТАЦІЙНЕ МОДЕЛЮВАННЯ ОБ'ЄКТІВ В ТЕЛЕКОМУНІКАЦІЙНИХ СИСТЕМАХ»**

## **3.1. Зміст лекційних та практичних занять, завдання до самостійної роботи студентів**

### **Тема 1. Принципи імітаційного моделювання**

Лекція 1. Основи теорії складних систем та завдання імітаційного

моделювання

Перелік основних питань, які виносяться на лекцію:

- 1. Мета та задачі дисципліни.
- 2. Основні поняття теорії складних систем.

3. Місце імітаційного моделювання серед інших видів моделювання та вирішувані задачі.

4. Основні поняття моделювання: ціль, об'єкт, структура, інструменти, обробка результатів, валідація, верифікація.

Дидактичні засоби: презентація з використанням мультимедійного проектору.

Література: конспект лекцій, додаткова [1,2]

Лекція 2. Моделювання випадкових процесів

Перелік основних питань, які виносяться на лекцію:

1. Закон розподілу значень випадкового процесу: місце в імітаційному моделюванні.

2. Способи завдання випадкових процесів.

3. Верифікація законів розподілу: показники і критерії.

Дидактичні засоби: презентація з використанням мультимедійного проектору.

Література: [8,11].

Завдання на СРС: Вивчити матеріал лекції.

#### **Тема 2. Моделювання об'єктів фізичного рівня моделі OSI**

Лекція 3. Моделювання сигналів і завад у каналі зв'язку.

Перелік основних питань, які виносяться на лекцію:

1. Об'єкти моделювання систем зв'язку на фізичному рівні та їх математичні моделі. Аналітичний опис взаємодії сигналів та завад.

2. Математичні моделі та імітаційне моделювання сигналів і завад в каналах телекомунікацій.

3. Застосування імітаційного моделювання для дослідження елементів теорії завадостійкості.

Дидактичні засоби: презентація з використанням мультимедійного проектору.

Література: [11,2,9], конспект лекцій

Завдання на СРС: Вивчити матеріал лекції.

Лекція 4. Моделювання процесів перетворення сигналів у приймально-передавальних трактах систем телекомунікацій

Перелік основних питань, які виносяться на лекцію:

1. Етапи перетворення сигналів у приймально-передавальному тракті телекомунікаційної системи.

2. Побудова імітаційної моделі OFDM сигналу.

3. Дослідження статистичних характеристик OFDM сигналу та перевірка гіпотези про закон розподілу.

Дидактичні засоби: презентація з використанням мультимедійного проектору.

<u>Література:</u>  $[2,9]$ .

Завдання на СРС: Вивчити матеріал лекції.

**Тема 3. Моделювання об'єктів канального рівня моделі OSI**

Лекція 5. Основи теорії систем масового обслуговування

Перелік основних питань, які виносяться на лекцію:

1. Основні поняття СМО. Аналітичні моделі.

2. Основні характеристики СМО.Формули Літтла.

3. Моделювання СМО, що описуються в стаціонарному режимі.

Дидактичні засоби: презентація з використанням мультимедійного проектору.

Література: [9], конспект лекцій

Завдання на СРС: Вивчити матеріал лекції.

Лекція 6. Основи моделювання систем масового обслуговування Перелік основних питань, які виносяться на лекцію:

1. Порівняння характеристик СМО М / М / 1 (без черг) І СМО М / М /  $1/1$  (з чергою)

2. Порівняння характеристик СМО М / М / 1/1 (з черг) І СМО М / М / 2 (без чергою)

3. СМО з пріоритетами і без пріоритетів

Дидактичні засоби: презентація з використанням мультимедійного проектору.

Література: [9].

Завдання на СРС: Вивчити матеріал лекції.

## **Тема 4. Моделювання об'єктів мережевого рівня моделі OSI**

Лекція 7. Просторові моделі телекомунікаційних систем.

Перелік основних питань, які виносяться на лекцію:

1. Просторова модель ТКС.

2. Аналіз продуктивності системи передачі в зоні обслуговування

Дидактичні засоби: презентація з використанням мультимедійного проектору.

Література: [6,7].

Завдання на СРС: конспект лекцій .

Практичне заняття №1. Ознайомлення з сучасним програмним забезпеченням для моделювання і метод Монте-Карло

Перелік основних питань, які виносяться на практичне заняття:

1. Метод Монте-Карло. Переваги та недоліки.

2. Огляд сучасного ПЗ для імітаційного моделювання.

3. Основи користування ПЗ Excel, MatLab та GPSS для побудови і дослідження імітаційних моделей.

4. Огляд критеріїв випадковості випадкових чисел.

Дидактичні засоби: презентація з використанням мультимедійного проектору.

Література: [1,2]

Завдання на СРС: конспект лекцій

Практичне заняття 2. Моделювання та верифікація законів розподілу випадкових величин

1. Моделювання законів розподілу дискретних випадкових величин.

2. Моделювання законів розподілу неперервних випадкових величин.

3. Визначення параметрів законів розподілу випадкових величин.

4. Верифікація законів розподілу випадкових величин.

Дидактичні засоби: презентація з використанням мультимедійного проектору.

Література: [4,5].

Завдання на СРС: конспект лекцій

Практичне заняття 3. Моделювання процесів перетворення сигналів у приймально-передавальних трактах систем телекомунікацій

Перелік основних питань, які виносяться на практичне заняття:

1. Побудова імітаційної моделі OFDM сигналу.

2. Дослідження статистичних характеристик OFDM сигналу та перевірка гіпотези про закон розподілу.

Дидактичні засоби: презентація з використанням мультимедійного проектору.

Література: [8, 12].

Завдання на СРС: конспект лекцій

Практичне заняття 4. Моделювання СМО M/M/1/1 і М/М/2

Перелік основних питань, які виносяться на практичне заняття:

1. Детальний розгляд варіанту реалізації імітаційної моделі М/М/1 в ПО MatLab.

2. Характеристики моделей СМО M/M/1/1 і М/М/2.

3. Відмінності в реалізації моделей M/M/1/1 і М/М/2 від реалізації моделі М/М/1.

Дидактичні засоби: презентація з використанням мультимедійного проектору.

Література: [9]

Завдання на СРС: конспект лекцій

## **3.2. Контрольні запитання та завдання для поточного контролю знань студентів до кредитного модулю**

## **Тема 1. Принципи імітаційного моделювання**

1. Мета, об'єкт і предмет дисципліни «Імітаційне моделювання об'єктів в телекомунікаційних системах».

2. Визначення поняття система.

3. Визначення понять інформація, повідомлення, сигнал.

4. Як розрізняються визначення поняття інформація в об'єктивному та суб'єктивному сенсі.

5. Визначення поняття інформаційна система.

6. Визначення поняття система телекомунікацій.

7. Відмінні ознаки складної системи.

8. Визначення показника і критерію ефективності функціонування системи.

9. Визначення понять модель і моделювання.

10. Які виділяють методи моделювання?

- 11. Які виділяють процедури моделювання?
- 12. Визначення аналітичного моделювання.
- 13. Визначення імітаційного моделювання.
- 14. Визначення поняття імітаційної моделі.
- 15. Переваги імітаційного моделювання.
- 16. Недоліки імітаційного моделювання.
- 17. Назвіть відомі вам програмні комплекси на ЕОМ для ІМ.
- 18. Суть методу Монте-Карло.

19. Мета застосування методу Монте-Карло в ІМ.

20. Переваги і недоліки методу Монте-Карло.

21. Назвіть фізичні та штучні джерела випадкових чисел.

22. Назвіть відомі вам показники випадковості чисел.

23. Математичне очікування, дисперсія і функція щільності розподілу нормального закону на відрізку [a,b].

24. Математичне очікування, дисперсія і функція щільності розподілу рівномірного закону на відрізку [0,1].

25. Закон великих чисел, його суть та призначення.

26. Центральна гранична теорема.

27. Поняття випадкового процесу і сигналу зв'язку; спільні і відмінні риси.

28. Класифікація випадкових процесів.

29. Різновиди дискретних випадкових послідовностей та приклади їх застосування.

30. Поняття закону розподілу випадкових подій.

31. Мета застосування законів розподілу в імітаційному моделюванні.

32. Способи задання випадкового процесу в аналітичній формі.

33. Класифікація прикладних законів розподілу неперервних величин та дискретних подій.

34. Рівномірний закон розподілу: аналітичний опис, числові характеристики, параметри, графічний приклад, приклади застосування.

35. Нормальний закон розподілу: аналітичний опис, числові характеристики, параметри, графічний приклад, приклади застосування.

36. Експоненційний закон розподілу: аналітичний опис, числові характеристики, параметри, графічний приклад, приклади застосування. 37. Властивості пуасонівського потоку.

38. Пуасонівський закон розподілу: аналітичний опис, числові характеристики, параметри, графічний приклад, приклади застосування.

39. Біноміальний закон розподілу: аналітичний опис, числові характеристики, параметри, графічний приклад, приклади застосування.

40. Метод серединних квадратів для генерування дискретних величин.

41. Лінійний конгруентний генератор для генерування дискретних величин.

42. Призначення верифікації закону розподілу і приклади.

43. Методи верифікації закону розподілу та їх особливості.

44. Верифікація закону розподілу за методом Хі-квадрат.

#### **Тема 2. Моделювання об'єктів фізичного рівня моделі OSI**

- 1. Об'єкти моделювання систем зв'язку на фізичному рівні.
- 2. Структура системи передачі дискретних повідомлень в неперервному каналі.
- 3. Проблема завадостійкості та дії, направлені на її подолання.
- 4. Задачі теорії завадостійкості.
- 5. Апріорна густина ймовірності та її фізична сутність.
- 6. Апостеріорна ймовірність та правило прийняття рішення.
- 7. Векторне представлення та аналітичний вираз сумарного вектору сигналу і завади.
- 8. Умова безпомилкової передачі для сигналів ФМ-2, ФМ-4.
- 9. Сутність векторно-фазового методу для імітаційного моделювання впливу завади на корисний сигнал.
- 10.Відмінність векторно-фазового методу від аналітичного розрахунку ймовірності помилки, випадки, в яких використовується кожен з названих способів.
- 11.Графічне пояснення сигнальної конструкції ФМ-4: векторне та часове представлення сигналу в початковий момент часу.
- 12.Аналітичний розрахунок достовірності помилки для сигналу ФМ-2. Функція Крампа.
- 13.Поняття процесу «білого шуму» та його характеристики.
- 14.Генерування рівномірно розподілених чисел в інтервалі [a, b] за допомогою датчика псевдовипадкових чисел, розподілених рівномірно в діапазоні [0, 1].
- 15. Генерування нормально розподілених чисел із параметрами  $[m, \sigma]$ . за допомогою датчика псевдовипадкових чисел, розподілених рівномірно в діапазоні [0, 1].
- 16.Вказати закони розподілу параметрів вектору завади. Пояснити, чому саме такі закони розподілу описують значення параметрів вектору завади.
- 17.Алгоритм моделювання відповідно векторно-фазовому методу для дослідження завадостійкості сигналів в каналі зв'язку.
- 18.Вивід залежності  $h^2 = f(\mu, \sigma)$ , де  $\sigma$  параметр нормального розподілу шуму в каналі зв'язку.
- 19.Пояснити вплив зміни параметрів розподілу амплітуди вектору завади на сумарний сигнал і прийняття рішення про помилку при фіксованому значенні вектору сигналу (наприклад, «1» при ФМ-2).
- 20. Етапи перетворення сигналів у приймально-передавальному тракті телекомунікаційної системи.
- 21. Сигнальне сузір'я точок модуляції QAM-4, векторно-фазове та часове представлення трьох довільних сигнальних точок модуляції QAM-4 в момент часу *t*=0.
- 22. Сигнальне сузір'я точок модуляції QAM-16, векторно-фазове та часове представлення трьох довільних сигнальних точок модуляції QAM-16 в момент часу *.*
- 23. Сигнальне сузір'я точок модуляції QAM-64, векторно-фазове та часове представлення трьох довільних сигнальних точок модуляції QAM-64 в момент часу *t*=0.
- 24. Переваги, недоліки,область застосування технології OFDM.
- 25. Етапи перетворення сигналу при використанні багатопозиційної маніпуляції.
- 26. Розподіл часового і частотного ресурсу при використанні OFDM.
- 27. Розподіл енергетичного ресурсу при використанні OFDM.
- 28. Векторно-фазове та часове представлення (графічно) гармонійного cигналу *S*(t)=*A*\*sin(ω\**t*+π/8) в моменти *t*<sub>1</sub>=π/8, *t*<sub>2</sub>=π/4, *t*<sub>3</sub>=π/2, *t*<sub>4</sub>=π.
- 29. Графічне зображення сигналу і результату суми двох гармонійних сигналів в часовій та частотній області: *S*1(*t*)=*A*\*sin(ω\**t*),  $S_2(t)=0.5*A^*sin(\omega^*t+\pi/8)$ .
- 30. Графічне зображення сигналу і результату суми трьох гармонійних сигналів в часовій та частотній області:  $S_1(t) = \cos(\omega^*t)$ ,  $S_2(t) = \cos(2^*\omega^*t)$ ,  $S_3(t) = \cos(3 \cdot \omega t)$ .
- 31. Амплітудно-векторне представлення OFDM сигналу.
- 32. Відмінності OFDM та одночастотної передачі.
- 33. Реалізація моделі (текст програми в Matlab) багатопозиційної модуляції: від інформаційних бітів до значень амплітуди/фази.
- 34. Етапи дослідження функції розподілу амплітуд OFDM сигналу.
- 35. Спосіб знаходження аналітичної функції розподілу OFDM сигналу, що відповідає розподілу отриманих значень OFDM сигналу експериментально.
- 36. Алгоритм моделювання дискретних значень одного періоду OFDM сигналу при відомих амплітуді і фазі піднесучих частот.
- 37. Вплив параметрів OFDM сигналу на параметри та розподіл значень OFDM сигналу.
- 38. Алгоритм дослідження функції розподілу значень OFDM сигналу в лабораторній роботі №4.
- 39. Критерії, альтернативні закону *Хі*-квадрат, для перевірки гіпотези про функцію розподілу сигналу та їх принципи.

#### **Тема 3. Моделювання об'єктів канального рівня моделі OSI**

- 4. Проблеми канального рівня згідно моделі OSI в ТКС.
- 5. Задачі канального рівня згідно моделі OSI в ТКСта їх приклади.
- 6. Задачі теорії масового обслуговування в ТКС та їх приклади.
- 7. Поняття СМО в контексті ТКС. Елементи СМО та показники функціонування.
- 8. Граф станів, вхідні та вихідні характеристики СМО М/М/1 без очікування.
- 9. Граф станів, вхідні та вихідні характеристики СМО М/М/1/1 з очікуванням.
- 10.Граф станів, вхідні та вихідні характеристики СМО М/М/2 без очікування.
- 11.Формули Літтла для ймовірності обслуговування та відмови, середнього часу обслуговування та перебування заявок у СМО.
- 12. Критерії оптимізації СМО.
- 13.Різниця в сутності та опису неперервних та точкових випадкових процесів. Зміст «закону великих чисел» для неперервних випадкових процесів.
- 14. Різниця в сутності та опису неперервних та точкових випадкових процесів. Зміст «закону великих чисел» для точкових випадкових процесів.
- 15. Найпростіший потік подій та його властивості.
- 16. Розподіл Пуассона та його параметри.
- 17. Обґрунтування потреби у використанні закону Пуассона для опису функціонування СМО.
- 18. Графічне зображення розподілу Пуассона при інтенсивності подій  $\lambda_1 = 2$ ,  $\lambda_2 = 6$  та  $\lambda_3 = 10$ , та його фізичний зміст.
- 19. Експоненційний розподіл випадкових величин та його параметри.
- 20. Обґрунтування потреби у використанні експоненційного розподілу випадкових величин для опису функціонування СМО.
- 21.Перетворення рівномірно розподілених чисел в числа, що відповідають експоненційному розподілу випадкових величин.
- 22.Код програми в MatLab для генерування 1000 випадкових чисел, що відповідають експоненційному розподілу, та побудови функції розподілу.
- 23.Граф СМО М/М/1/1, опис ймовірності станів, показники якості обслуговування.
- 24.Граф СМО М/М/2, опис ймовірності станів, показники якості обслуговування.
- 25.Середній час, необхідний для обслуговування заявки в СМО М/М/1/1, та середній час перебування заявки в СМО М/М/1/1 та їх зв'язок з ймовірністю обслуговування.
- 26.Порівняння показників якості обслуговування СМО М/М/1/1 та СМО М/М/2.
- 27.Середній час, необхідний для обслуговування заявки в СМО М/М/N, середній час перебування заявки в СМО М/М/N та їх зв'язок з ймовірністю обслуговування.
- 28.Середнє число зайнятих приборів СМО М/М/N та його зв'язок із продуктивністю СМО.
- 29.Продуктивність СМО М/М/N та її фізичний зміст.
- 30.Середнє число заявок у черзі СМО М/М/1/r та його зв'язок з часом очікування обслуговування.
- 31.Умови оптимізації показників функціонування СМО.
- 32.Умови визначення достатнього числа приборів обслуговування в СМО М/М/N.
- 33.Умови визначення достатнього місць у черзі в М/М/1/r.
- 34.Ймовірності станів заявок у двопотоковій однорівневій (*без пріоритетів*) СМО, показники якості обслуговування.
- 35.Двохпотокова СМО *без пріоритетів* та поведінка параметрів ймовірності  $p_0$ ,  $p_1$  при зміні параметрів потоків: $\lambda_1$ ,  $\mu_2$ . Фізичний зміст поведінки параметрів.
- 36.Двохпотокова СМО *без пріоритетів* та поведінка параметрів ймовірності  $p_0$ ,  $p_2$  при зміні параметрів потоків: $\lambda_2, \mu_1$ .Фізичний зміст поведінки параметрів.
- 37.Двохпотокова СМО з *абсолютним* пріоритетом та поведінка параметрів ймовірності  $p_1$ ,  $p_2$  при зміні параметрів потоків:*λ*1,*μ*1.Фізичний зміст поведінки параметрів.
- 38.Двохпотокова СМО з *абсолютним* пріоритетом та поведінка параметрів ймовірності  $p_0$ ,  $p_1$  при зміні параметрів потоків:*λ*1,*μ*2.Фізичний зміст поведінки параметрів.
- 39.Двохпотокова СМО з *відносним* пріоритетом та поведінка параметрів ймовірності  $p_1$ ,  $(p_2+p_{2-1})$  при зміні параметрів потоків: $\lambda_2$ , $\mu_1$ .Фізичний зміст поведінки параметрів.
- 40.Двохпотокова СМО *з дообслуговуванням* та поведінка параметрів ймовірності *р*0, (*р*<sup>1</sup> + *р*1-2) при зміні параметрів потоків:*λ*1,*μ*2.Фізичний зміст поведінки параметрів.
- 41.Двохпотокова СМО *з дообслуговуванням* та поведінка параметрів ймовірності  $(p_1 + p_{1-2})$ ,  $p_2$ при зміні параметрів потоків:  $\lambda_2$ ,  $\mu_1$ . Фізичний зміст поведінки параметрів.

#### **Тема 4. Моделювання об'єктів мережевого рівня моделі OSI**

- 1. Поняття просторової моделі ТКС та її призначення.
- 2. Цифрова карта та її призначення. Вхідні і вихідні параметри.
- 3. Зона Френеля при розповсюдженні радіосигналу. Розрахунок радіуса першої зони Френеля.
- 4. Зв'язок просторового та енергетичного факторів в ТКС.
- 5. Аналітичний зв'язок достовірності прийому символу сигналу QPSK та віддалення від базової станції.
- 6. Аналітичний зв'язок достовірності прийому біта сигналу QAM-16 від відношення рівня сигналу до рівня шуму на вході приймача.
- 7. Поведінка достовірності сигналу на заданій відстані від базової станції для модуляцій QPSK, QAM-16, QAM-64.
- 8. Аналітична модель послаблення сигналу на відкритій місцевості без завад.
- 9. Аналітична модель послаблення сигналу на місцевості із завадами та її параметри: модель Окамури.
- 10.Аналітична модель послаблення сигналу на місцевості із завадами та її параметри: модель Хата.
- 11.Вплив просторового фактору на якість зв'язку для заданого виду модуляції.
- 12.Аналітичний вираз для оцінки продуктивності системи передачі в зоні обслуговування та змінні, що входять в нього.
- 13.Методика розрахунку продуктивності системи передачі в зоні обслуговування.
- 14.Алгоритм визначення просторової межі зони обслуговування із забезпеченням вимог достовірності при заданому виді модуляції та відомої потужності передавача базової станції, робочої центральної частоти і смуги частот.
- 15.Сценарії розгортання безпроводової системи: забезпечення максимальної швидкості передачі, покриття максимальної зони. Область застосування та особливості.
- 16.Розрахунок висоти, на яку необхідно підняти антени радіорелейного зв'язку, щоб забезпечити безперешкодне передавання сигналу на відстані 30 км та на робочій частоті 5.9 ГГц.
- 17.Розрахунок рівня потужності сигналу на вході приймача при потужності сигналу передавача 33 дБм, підсилення приймальної і передавальної антен 30 дБ, робоча частота 5 ГГц на відстані 25 км.
- 18.Розрахунок втрат передачі в радіоканалі (дБ) на відстані 29 км від передавача при потужності сигналу передавача 30 дБм, підсилення приймальної і передавальної антен 25 дБ, робоча частота 5,5 ГГц.
- 19.Розрахунок відстані, на якій гарантується приймання інформації з достовірністю 10<sup>-6</sup> при використанні сигналу QPSK, потужності

передавача БС 10 Вт, робочій смузі частот 10 МГц, рівні шуму -110 дБм, робочій частоті 1.8 ГГц, підсилення антен 20 та 6 дБ.

20.Розрахунок необхідної смуги частот для покриття зони обслуговування радіусом 5 км, питомим навантаженням на користувача 0,1 Ерл, густиною абонентів 20 аб./км<sup>2</sup>, модуляції QPSK та за умов забезпечення продуктивності системи 144 ГБіт/год.

## **3.2.Перелік контрольних запитань для підсумкового контролю знань студентів до кредитного модулю**

- 1. *Мета*, *об'єкт* і *предмет* дисципліни «Імітаційне моделювання».
- 2. Визначення *системи*. Приклади.
- 3. Визначення понять *інформація, повідомлення, сигнал*. Приклади.
- 4. Визначення *інформаційної системи*. Приклади.
- 5. Визначення *системи телекомунікацій.* Приклади.
- 6. Відмінні ознаки *складної системи*. Приклади.
- 7. Визначення *показника* та *критерію* ефективності функціонування системи. Приклади.
- 8. Визначення *моделі* та *моделювання*. Приклади.
- 9. Визначення *імітаційної моделі*. Приклади.
- 10.Переваги, недоліки імітаційного моделювання.
- 11.Сутність методу *Монте-Карло*. Переваги, недоліки методу Монте-Карло.
- 12.Показники випадковості чисел.
- 13.Математичне сподівання, дисперсія та функція щільності розподілу рівномірного закону на відрізку  $[0,1]$ .
- 14.Закон великих чисел, його суть та призначення.
- 15.Центральна гранична теорема.
- 16.Класифікація випадкових процесів.
- 17.Мета застосування законів розподілу в імітаційному моделюванні. Приклади.
- 18.Способи завдання випадкового процесу в аналітичній формі.
- 19.Рівномірний закон розподілу: аналітичний опис, числові характеристики, параметри, графічний приклад, приклади застосування.
- 20.Нормальний закон розподілу: аналітичний опис, числові характеристики, параметри, графічний приклад, приклади застосування.
- 21.Експоненційний закон розподілу: аналітичний опис, числові характеристики, параметри, графічний приклад, приклади застосування.
- 22.Властивості пуасоновського потоку.
- 23.Пуасонівський закон розподілу: аналітичний опис, числові характеристики, параметри, графічний приклад, приклади застосування.
- 24.Біноміальний закон розподілу: аналітичний опис, числові характеристики, параметри, графічний приклад, приклади застосування.
- 25.Методи верифікації закону розподілу та їх особливості.
- 26.Верифікація закону розподілу за методом Хі-квадрат.
- 27.Об'єкти моделювання систем зв'язку на фізичному рівні.
- 28.Проблема завадостійкості та дії, направлені на її подолання.
- 29.Задачі теорії завадостійкості. Приклади їх вирішування засобами імітаційного моделювання.
- 30.Апріорна густина ймовірності та її фізична сутність.
- 31.Апостеріорна ймовірність та правило прийняття рішення.
- 32.Умови безпомилкової передачі для сигналів ФМ-2, ФМ-4.
- 33.Сутність векторно-фазового методу впливу завади на корисний сигнал для імітаційного моделювання.
- 34.Аналітичний розрахунок достовірності помилки для сигналу ФМ-2. Функція Крампа.
- 35.Поняття процесу «білого шуму» та його характеристики.
- 36.Генерування рівномірно розподілених чисел в інтервалі [a, b] за допомогою датчика псевдовипадкових чисел, розподілених рівномірно в діапазоні [0, 1].
- 37. Генерування нормально розподілених чисел із параметрами  $[m, \sigma]$ . за допомогою датчика псевдовипадкових чисел, розподілених рівномірно в діапазоні [0, 1].
- 38.Алгоритм моделювання відповідно векторно-фазовому методу для дослідження завадостійкості сигналів в каналі зв'язку.
- 39.Пояснити вплив зміни параметрів розподілу амплітуди вектору завади на сумарний сигнал і прийняття рішення про помилку при фіксованому значенні вектору сигналу (наприклад, «1» при ФМ-2).
- 40.Етапи перетворення сигналів у приймально-передавальному тракті телекомунікаційної системи.
- 41.Сигнальне сузір'я точок модуляції QAM-4, QAM-16 та QAM-64, векторно-фазове та часове представлення трьох довільних сигнальних точок модуляції кожного з QAM-N в момент часу *t* =0.
- 42.Переваги, недоліки,область застосування технології OFDM.
- 43.Розподіл часового і частотного ресурсу при використанні OFDM.
- 44.Розподіл енергетичного ресурсу при використанні OFDM.
- 45.Відмінності OFDM та одночастотної передачі.
- 46.Реалізація моделі (текст програми в Matlab) багатопозиційної модуляції: від інформаційних бітів до значень амплітуди/фази.
- 47.Критерії, альтернативні закону *Хі*-квадрат, для перевірки гіпотези про функцію розподілу сигналу та їх принципи.
- 48.Задачі канального рівня згідно моделі OSI в ТКС та їх приклади.
- 49.Задачі теорії масового обслуговування в ТКС та їх приклади.
- 50.Граф станів, вхідні та вихідні характеристики СМО М/М/1 без очікування та СМО М/М/1/1 з очікуванням. Порівняння характеристик обслуговування.
- 51.Формули Літтла для ймовірності обслуговування та відмови, середнього часу обслуговування та перебування заявок у СМО.
- 52. Критерії оптимізації СМО.
- 53.Різниця в сутності та опису неперервних та точкових випадкових процесів. Зміст «закону великих чисел» для неперервних випадкових процесів.
- 54. Різниця в сутності та опису неперервних та точкових випадкових процесів. Зміст «закону великих чисел» для точкових випадкових процесів.
- 55.Обґрунтування потреби у використанні закону Пуассона для опису функціонування СМО.
- 56.Обґрунтування потреби у використанні експоненційного розподілу випадкових величин для опису функціонування СМО.
- 57.Перетворення рівномірно розподілених чисел в числа, що відповідають експоненційному розподілу випадкових величин.
- 58. Код програми в MatLab для генерування 1000 випадкових чисел, що відповідають експоненційному розподілу, та побудови функції розподілу.
- 59.Порівняння показників якості обслуговування СМО М/М/1/1 та СМО М/М/2.
- 60.Середній час, необхідний для обслуговування заявки в СМО М/М/N, середній час перебування заявки в СМО М/М/N та їх зв'язок з ймовірністю обслуговування.
- 61.Продуктивність СМО М/М/N та її фізичний зміст.
- 62.Умови оптимізації показників функціонування СМО.
- 63.Умови визначення достатнього числа приборів обслуговування в СМО М/М/N.
- 64.Умови визначення достатнього місць у черзі в М/М/1/r.
- 65.Двохпотокова СМО *без пріоритетів* та поведінка параметрів ймовірності  $p_0$ ,  $p_1$  при зміні параметрів потоків:  $\lambda_1$ ,  $\mu_2$ . Фізичний зміст поведінки параметрів.
- 66.Двохпотокова СМО з *абсолютним* пріоритетом та поведінка параметрів ймовірності *р*1, *р*2 при зміні параметрів потоків: *λ*1, *μ*1. Фізичний зміст поведінки параметрів.
- 67.Двохпотокова СМО з *відносним* пріоритетом та поведінка параметрів ймовірності  $p_1$ ,  $(p_2 + p_{2-1})$  при зміні параметрів потоків:  $\lambda_2$ ,  $\mu_1$ . Фізичний зміст поведінки параметрів.
- 68.Двохпотокова СМО *з дообслуговуванням* та поведінка параметрів ймовірності  $p_0$ ,  $(p_1 + p_{1-2})$  при зміні параметрів потоків:  $\lambda_1$ ,  $\mu_2$ . Фізичний зміст поведінки параметрів.
- 69.Поняття просторової моделі ТКС та її призначення.
- 70.Цифрова карта та її призначення. Вхідні і вихідні параметри.
- 71.Зона Френеля при розповсюдженні радіосигналу. Розрахунок радіуса першої зони Френеля.
- 72.Зв'язок просторового та енергетичного факторів в ТКС.
- 73.Аналітичний зв'язок достовірності прийому символу сигналів QPSK і QAM-16 та віддалення від базової станції.
- 74.Аналітична модель послаблення сигналу на місцевості із завадами та її параметри: модель Окамури.
- 75.Аналітична модель послаблення сигналу на місцевості із завадами та її параметри: модель Хата.
- 76.Вплив просторового фактору на якість зв'язку для заданого виду модуляції.
- 77.Методика розрахунку продуктивності системи передачі в зоні обслуговування.
- 78.Сценарії розгортання безпроводової системи: забезпечення максимальної швидкості передачі, покриття максимальної зони. Область застосування та особливості.
- 79.Розрахунок висоти, на яку необхідно підняти антени радіорелейного зв'язку, щоб забезпечити безперешкодне передавання сигналу на відстані 30 км та на робочій частоті 5.9 ГГц.
- 80.Розрахунок рівня потужності сигналу на вході приймача при потужності сигналу передавача 33 дБм, підсилення приймальної і передавальної антен 30 дБ, робоча частота 5 ГГц на відстані 25 км.
- 81.Розрахунок відстані, на якій гарантується приймання інформації з достовірністю 10<sup>-6</sup> при використанні сигналу QPSK, потужності передавача БС 10 Вт, робочій смузі частот 10 МГц, рівні шуму -110 дБм, робочій частоті 1.8 ГГц, підсилення антен 20 та 6 дБ.
- 82. Використання графа як моделі мережі. Орієнтований та неорієнтований граф. Спрямований та неспрямований путь в графі. Приклади.
- 83.Використання графових моделей для дослідження мережевих інфраструктур. Приклади.
- 84.Основні характеристики детермінованих графів. Приклади використання.

- 85.Основні характеристики стохастичних графів. Приклади використання.
- 86.Методика оцінки зв'язності вузлів в стохастичному графі. Пояснити параметри та сутність рівняння  $\gamma = 1 - e^{-\alpha \gamma}$ .

87. Задача про максимальний потік і мінімальний розріз в детермінованому графі.

## **ПЕРЕЛІК РЕКОМЕНДОВАНОЇ ЛІТЕРАТУРИ**

#### **Література основна:**

- 1. *Бусленко Н.П.* Моделирование сложных систем. М.: Глав. ред. физ.-мат. литературы изд-ва «Наука», 1968. - 356 с.
- 2. *Имитационное* моделирование производственных систем / Под. ред. А.А. Вавилова. – М.: Машиностроение; Берлин: Ферлаг Техник, 1983. – 416с.
- 3. *Кельтон В., Лоу А.* Имитационное моделирование. 3-е изд. СПб.; Питер: Киев: Издательская группа BHV, 2004, — 847 с.: ил.
- 4. *Кляйнрок, Л.* Теория массового обслуживания[Текст] / Л. Кляйнрок. – М. : Машиностроение, 1979. – 432 с.
- 5. *Максимей И.В.* Имитационное моделирование на ЭВМ. М.: Радио и связь, 1988.
- 6. *Советов Б.Я., Яковлев С.А.* Моделирование сложных систем по экспериментальным данным – М.: Радио и связь, 1987. – 120с.
- 7. *Сети* ЭВМ. Под редакцией В.М. Глушкова М.: Связь, 1977
- 8. *Урывский, Л.А.* Зависимость пропускной способности дискретного канала связи от его энергетического потенциала при использовании многопозиционных сигналов [Текст] // Л.А.Урывский, Е.А.Прокопенко.// Наукові записки Українського науково-дослідного інституту зв'язку: наукововиробничий збірник. – К, 2009.– № 1. – С. 105.
- 9. *Урывский, Л. А.*Обобщение процесса «размножение и гибели» на системы с «конфліктом доступа» [Текст] / Л. А. Урывский // Наукові записки Українського науково-дослідного інституту

зв'язку : науково-виробничий збірник. – К, 2009. – № 1(7). – С. 97-104.

- 10.*Шеннон Р.* Имитационное моделирование систем искусство и наука: Пер. с англ. - М.: Мир, 1978.
- 11.*Шрайбер Т.Дж.* Моделирование на GPSS: Пер. с англ. М.: Машиностроение, 1980.
- 12.*GPSS/PC* general purpose simulation. Reference Manual. Minuteman software. P.O. Box 171. Stow, Massachusetts 01775, 1986.

#### **Додаткова література:**

- 13.*Зюко, А. Г.*Теория передачи сигналов [Текст] : учебник для вузов / А. Г. Зюко, Ю. Ф. Коробов. – М. : Связь, 1972. – 282 с. : ил.
- 14.*Ільченко, М. Ю.* Сучасні телекомунікаційні системи [Текст] / М. Ю. Ільченко, С. О. Кравчук. – К. : Наук. думка, 2008. – 328 с.
- 15.*Коржик, В. И.* Расчет помехоустойчивости систем передачи дискретных сообщений [Текст] : справочник / В. И. Коржик, Л. М. Финк, К. Н. Щелкунов. – М. : Радио и связь, 1981. – 231 с. : ил. – Библиогр.: с. 221-227 (154 назв.).

## **НАЦІОНАЛЬНИЙ ТЕХНІЧНИЙ УНІВЕРСИТЕТ УКРАЇНИ «КИЇВСЬКИЙ ПОЛІТЕХНІЧНИЙ ІНСТИТУТ ІМЕНІ ІГОРЯ СІКОРСЬКОГО» ІНСТИТУТ ТЕЛЕКОМУНІКАЦІЙНИХ СИСТЕМ**

## **КАФЕДРА ТЕЛЕКОМУНІКАЦІЙНИХ СИСТЕМ**

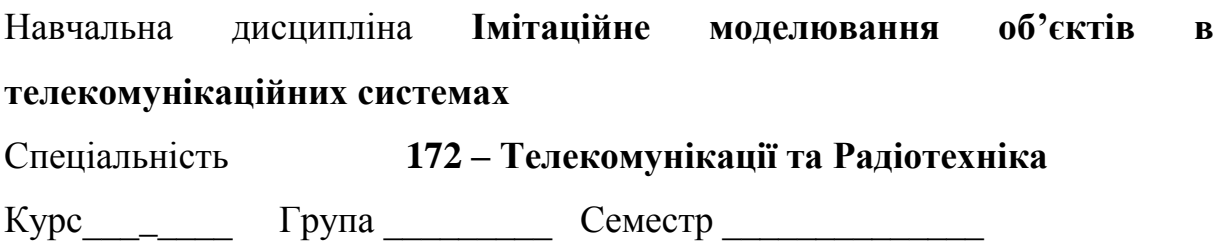

## **Звіт**  *з розрахунково-графічної роботи*

Виконав: студ. гр. \_\_\_\_\_\_\_\_\_\_\_\_\_\_\_\_\_\_

(шифр групи) \_\_\_\_\_\_\_\_\_\_\_\_\_\_\_\_\_\_\_\_\_\_\_\_\_\_\_\_\_\_\_

(прізвище, ініціали)

(підпис) захистив роботу «\_\_»\_\_\_\_\_\_\_202\_ р. з оцінкою

\_\_\_\_\_\_\_\_\_\_\_\_\_\_\_\_\_\_\_\_\_\_\_\_\_\_\_\_\_\_\_

\_\_\_\_\_\_\_\_\_\_\_\_\_\_\_\_\_\_\_\_\_\_\_\_\_\_\_\_\_\_\_\_\_\_\_\_

(підпис викладача)

*Київ 202\_*

## **Зміст**

- 1. Тестування генераторів випадкових чисел на ЕОМ
- 2. Моделювання та верифікація законів розподілу випадкових величин
- 3. Моделювання сигналів і завад у каналі зв'язку
- 4. Побудова імітаційної моделі і дослідження OFDM сигналу
- 5. Моделювання системи масового обслуговування виду М/М/1 без очікування
- 6. Просторові моделі телекомунікаційних систем

## **Тестування генераторів випадкових чисел на ЕОМ**

## *Завдання:*

- 1. Отримання набору із 100 випадкових чисел в ПЗ Excel, MatLab в інтервалі [0,1].
- 2. Визначення значень показників випадковості отриманих послідовностей:
	- a. Математичне очікування;
	- b. Дисперсія;
	- c. Побудова гістограми для отриманих значень з десятьма інтервалами на проміжку [0,1];
	- d. Коефіцієнт серій переходу чисел значення 0,5.

## *Отримані результати:*

Кожен пункт **плану роботи** передбачає **результат**, представлений у звіті в формі числових значень, використаних формул у відповідності із синтаксисом ПЗ Excel та Matlab, коду програми та необхідних графіків.

## *Використані формули в ПЗ Excel для виконання роботи:*

## *Лістинг програми в MatLab:*

Таблиця 1. Показники та отримані результати

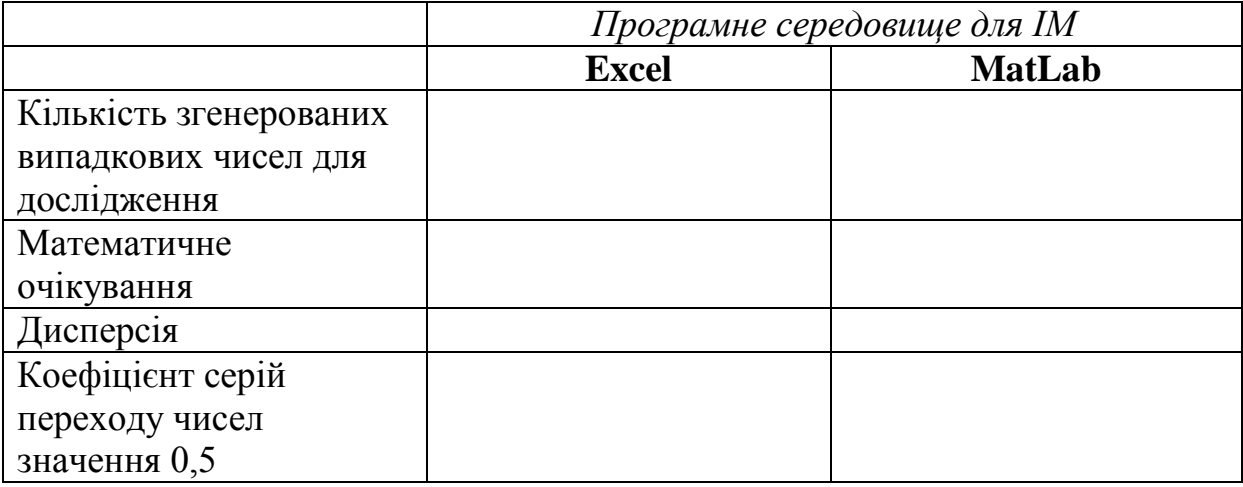

Гістограма для отриманих значень з десятьма інтервалами на проміжку [0,1] в **Excel**:

Гістограма для отриманих значень з десятьма інтервалами на проміжку [0,1] в **MatLab**:

За результатами виконання роботи зробити висновки.

*Висновки:*

## **Моделювання та верифікація законів розподілу випадкових величин**

## *Завдання:*

- 1. У програмному середовищі Excel згенерувати 100 псевдовипадкових чисел.
- 2. Інтервал 0…1 розділити на 10 субінтервалів, визначити кількість потраплянь згенерованих значень у кожний інтервал.
- 3. Побудувати гістограму розподілу отриманих значень.
- 4. Висунути гіпотезу про закон розподілу псевдовипадкових чисел.
- 5. Визначити (задати) закон розподілу псевдовипадкових чисел згідно висунутої гіпотези.
- 6. Верифікувати за критерієм Хі-квадрат, чи відповідає висунута гіпотеза про закон розподілу отриманим всевдовипадковим значенням, та з якою точністю (додаток 1). Занести дані до таблиці 1.
- 7. Повторити кроки 1-6 для 500, 1000, 5000, 10000 значень.
- 8. Повторити кроки 1-7 в програмному середовищі MatLab.
- 9. Побудувати графічно залежності  $X^2 = f(n)$  для отриманих значень в Excel і MatLab згідно таблиці 1.
- 10.Зробити висновок про те, який із досліджених псевдовипадкових генераторів краще відповідає висунутій гіпотезі про закон розподілу псевдовипадкових чисел (має швидшу збіжність із законом).

Таблиця 1

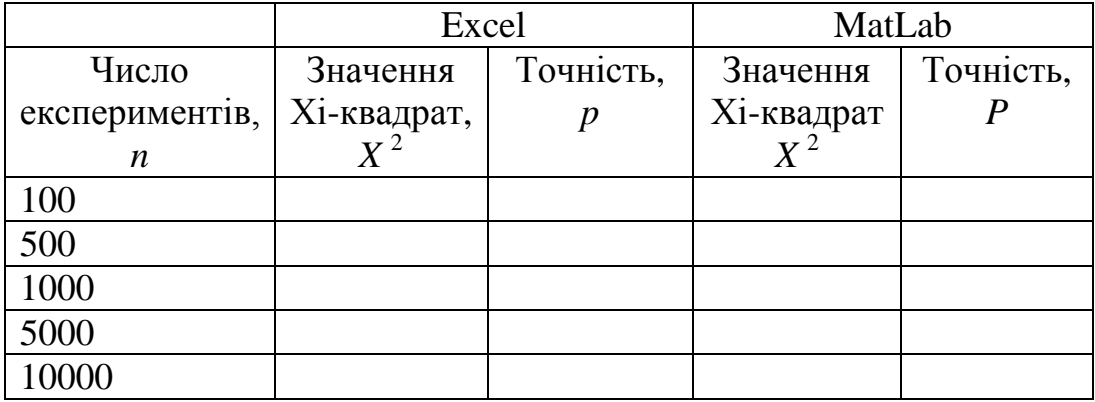

## *Отримані результати:*

Кожен пункт **плану роботи** передбачає **результат**, представлений у звіті в формі *числових значень*, *використаних теоретичних* формул,

формул у відповідності із синтаксисом ПЗ Excel та Matlab, коду програми та графіків.

За результатами виконання роботи зробити висновки.

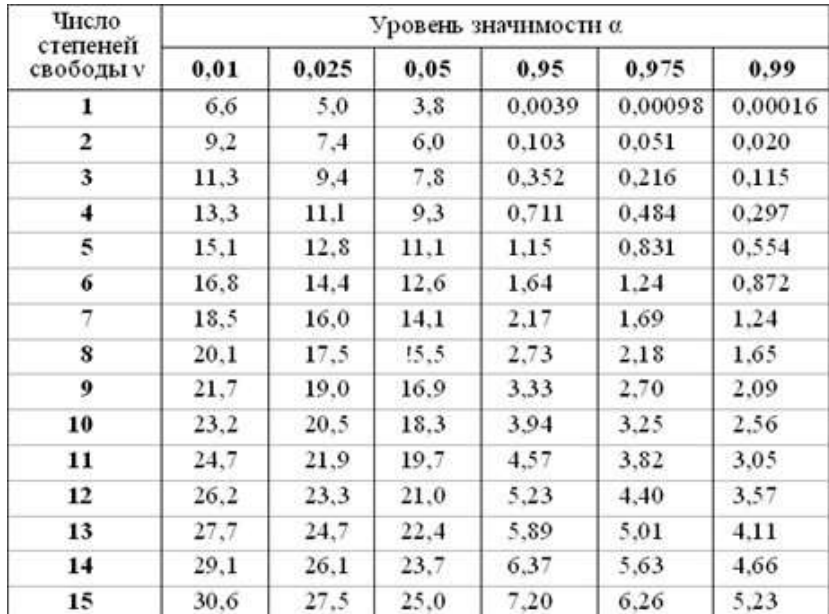

**Додаток 1.** Значення Хі-квадрат та відповідні рівні значущості (точності)

### *Висновки:*

## **Моделювання сигналів і завад у каналі зв'язку**

### *Завдання:*

- 1. Інструменти для виконання роботи: MS Excel, MatLab. У звіті лабораторної роботи представити формули MS Excel та лістинг програми в MatLab.
- 2. Згенерувати вектор завади з нормально розподіленими значеннями амплітуди згідно заданого параметру *h* 2 (варіанти див. в табл. 1) і рівномірно розподіленими значеннями фази,  $\varphi \in (0;2\pi]$ .
- 3. Сформувати результуючий вектор взаємодії вектору завади з одиничним непорушним вектором  $(\varphi = 0)$ , що представляє значення «1» сигналу ФМ-2.
- 4. Перевірити умову потрапляння кута повороту результуючого вектору в діапазон  $+\pi/2$  та  $-\pi/2$  для сигналу ФМ-2.
- 5. Пункти 2-4 виконати не менше  $n=10^5$  разів. Підрахувати загальну кількість експериментів *n*.
- 6. Підрахувати кількість експериментів *m*, для яких кут повороту результуючого вектору не потрапив у діапазон  $+\pi/2$  та  $-\pi/2$  для сигналу ФМ-2.
- 7. Оцінити достовірність помилки  $p_{\text{nom}} = m/n$  на основі отриманих значень імітаційного моделювання.
- 8. Розрахувати аналітично достовірність помилки *р***пом.аналіт.** для заданого значення  $h^2$  для ФМ-2.
- 9. Порівняти розраховане значення ймовірності помилки *р***пом.аналіт.** при ФМ-2 із значенням помилки  $p_{\text{nom}}$ , отриманим на основі імітаційної моделі для векторно-фазового методу для оцінки впливу завади на сигнал ФМ-2,

10.Зробити висновок.

**Таблиця 1. Варіанти**

| Варіант       |       |       | ັ     |                   |       |       |       |       | ո     | 10    |       |
|---------------|-------|-------|-------|-------------------|-------|-------|-------|-------|-------|-------|-------|
| $h^2$ , pasis |       | 3.5   |       | 4.5               |       | 5.5   |       | 6.5   |       |       |       |
|               | 0.333 | 0.286 | 0.250 | $\mid 0.222 \mid$ | 0.200 | 0.182 | 0.167 | 0.154 | 0.143 | 0.133 | 0.125 |
|               | 0.111 | 0.082 | 0.063 | 0.049             | 0.040 | 0.033 | 0.028 | 0.024 | 0.020 | 0.018 | 0.016 |

#### *Отримані результати:*

Кожен пункт **плану роботи** передбачає **результат**, представлений у звіті в формі *числових значень*, *використаних теоретичних* формул, формул у відповідності із синтаксисом ПЗ Excel та Matlab, коду програми та графіків.

За результатами виконання роботи зробити висновки.

Лістинг програми в MatLab для виконання роботи, з поясненнями:

#### *Висновки*

### **Побудова імітаційної моделі і дослідження OFDM сигналу**

#### *Завдання:*

1. Інструменти для виконання роботи: ПЗ MatLab.

2. У звіті лабораторної роботи представити:

a. Теоретичні дані для виконання роботи

i. Математичний опис OFDM сигналу та його параметри;

ii. Векторно-фазове та часове представлення (графічно) OFDM сигналу;

iii. Сигнальне сузір'я точок модуляції QAM-4, векторно-фазове та часове представлення трьох довільних сигнальних точок модуляції QAM-4 в момент часу  $t = 0$ ;

iv. Етапи дослідження функції розподілу амплітуд OFDM сигналу;

v. Спосіб знаходження аналітичної функції розподілу OFDM сигналу, що відповідає розподілу отриманих значень OFDM сигналу експериментально;

vi. Перевірка гіпотези за критерієм хі-квадрат.

b. Алгоритм побудови імітаційної моделі OFDM сигналу з модуляцією піднесучих сигнальною конструкцією QPSK, та отримання розподілу значень сумарного ОFDM сигналу<sup>1</sup>;

c. Лістинг коду програми імітаційної моделі сигналу OFDM з модуляцією піднесучих сигнальною конструкцією QPSK в ПЗ MatLab

(шрифт Courier New, 11 pt, абзац одинарний, 0 pt до та 0 pt після рядка);

d. Отримані результати роботи моделі:

i. графік розподілу значень амплітуди OFDM сигналу,

- ii. гіпотеза про розподіл значень OFDM сигналу,
- iii. відповідний теоретичний розподіл значень OFDM сигналу,

iv. перевірка гіпотези за критерієм хі-квадрат згідно варіанту з табл. 1, де номер варіанту – порядковий номер студента в списку групи.

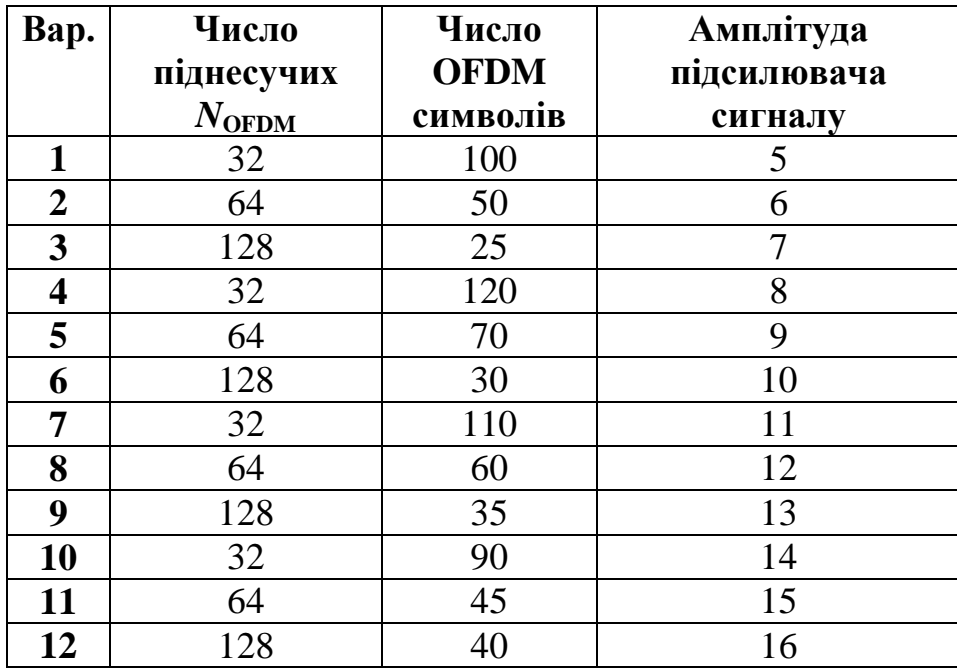

Таблиця 1. Варіанти завдання

## **Теоретичні дані для виконання роботи**

- 1. Математичний опис OFDM сигналу та його параметри:
- 2. Векторно-фазове та часове представлення (графічно) OFDM сигналу:
- 3. Сигнальне сузір'я точок модуляції QAM-4, векторно-фазове та часове представлення трьох довільних сигнальних точок модуляції QAM-4 в момент часу *t* = 0:
- 4. Етапи дослідження функції розподілу амплітуд OFDM сигналу
- 5. Спосіб знаходження аналітичної функції розподілу OFDM сигналу, що відповідає розподілу отриманих значень OFDM сигналу експериментально:
- 6. Перевірка гіпотези про розподіл за критерієм хі-квадрат:
- 7. Алгоритм побудови імітаційної моделі OFDM сигналу з модуляцією піднесучих сигнальною конструкцією QPSK, та отримання розподілу значень сумарного OFDM сигнал:
- 8. Отримані результати роботи імітаційної моделі OFDM сигналу з модуляцією піднесучих сигнальною конструкцією QPSK:
	- a. Графік розподілу значень амплітуди OFDM сигналу:
	- b. Гіпотеза про розподіл значень OFDM сигналу:
	- c. Відповідний теоретичний розподіл значень OFDM сигналу:
	- d. Перевірка гіпотези за критерієм хі-квадрат:

#### **Моделювання системи масового обслуговування виду М/М/1 без очікування**

1. Інструменти для виконання роботи: ПЗ MatLab.

2. У звіті лабораторної роботи представити:

a. Теоретичні дані для виконання роботи:

i. Генерування випадкових чисел, що відповідають експоненційному розподілу;

ii. Експоненційний закон розподілу випадкових величин, його характеристики та графічне представлення;

iii. Розподіл Пуассона, його характеристики та графічне представлення;

iv. Граф станів, вхідні та вихідні характеристики СМО М/М/1 без очікування;

b. Алгоритм побудови імітаційної моделі М/М/1 без очікування;

c. Лістинг коду програми імітаційної моделі в ПЗ MatLab (шрифт Courier New,  $11$  pt, абзац одинарний, 0 pt до та 0 pt після рядка);

d. Отримані результати роботи моделі за різних значень інтенсивності потоку вхідних заявок, інтенсивності обслуговування та кількості модельованих заявок згідно варіанту з табл. 1, де номер варіанту – порядковий номер студента в списку групи.

Таблиця 1. Варіанти завдання

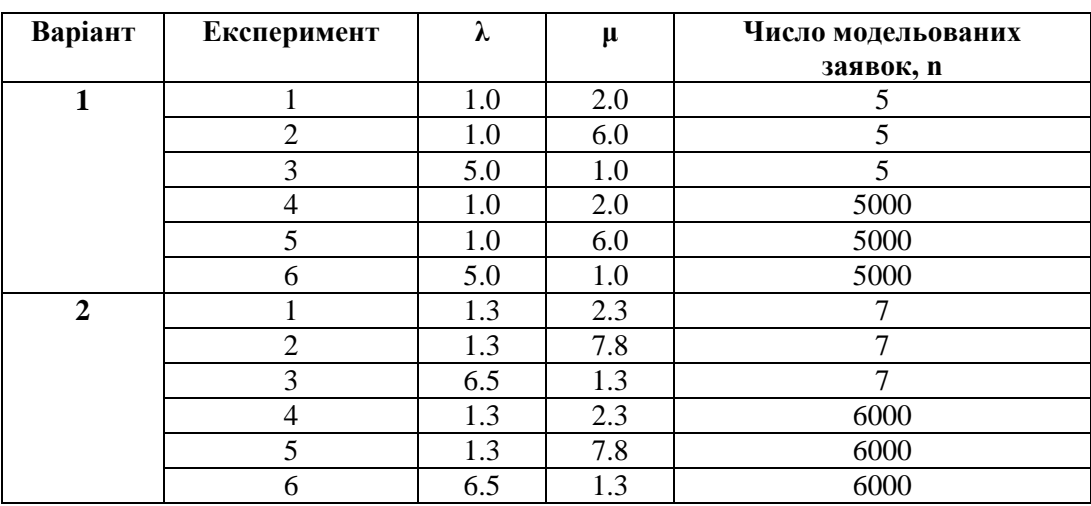

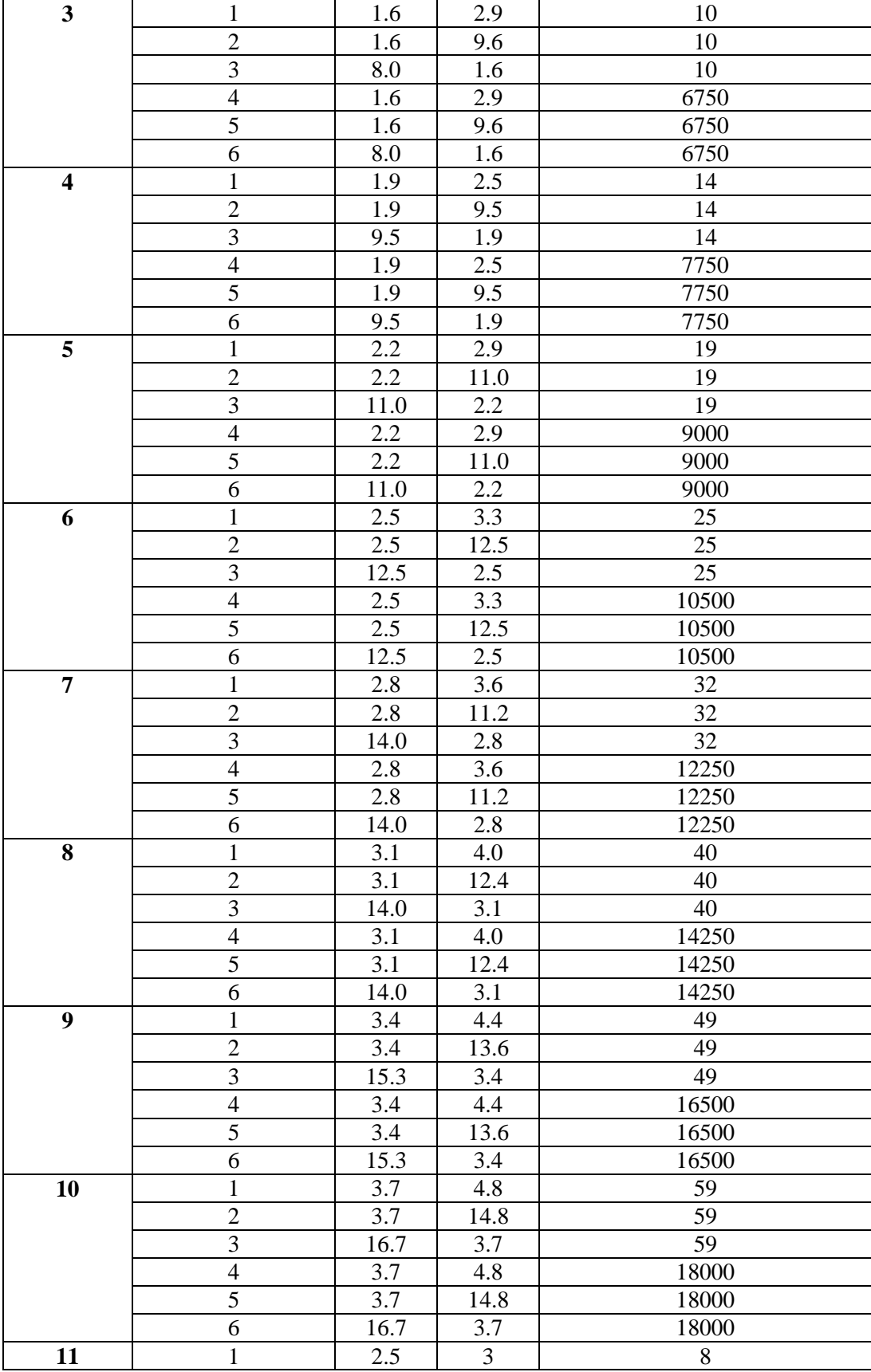

## Продовження таблиці 1. Варіанти завдання

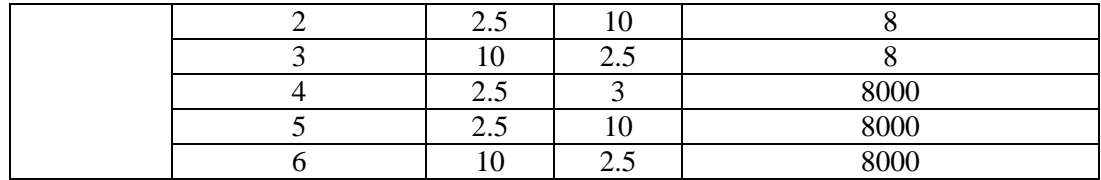

#### **Теоретичні дані для виконання роботи:**

- 1. Генерування випадкових чисел, що відповідають експоненційному розподілу:
- 2. Експоненційний закон розподілу випадкових величин, його характеристики та графічне представлення:
- 3. Розподіл Пуассона, його характеристики та графічне представлення:
- 4. Граф станів, вхідні, вихідні характеристики СМО М/М/1 без очікування:
- 5. Алгоритм побудови імітаційної моделі М/М/1 без очікування:
- 6. Отримані результати роботи моделі за різних значень інтенсивності потоку вхідних заявок, інтенсивності обслуговування та кількості модельованих заявок згідно варіанту з табл. 1, де номер варіанту – порядковий номер студента в списку групи:

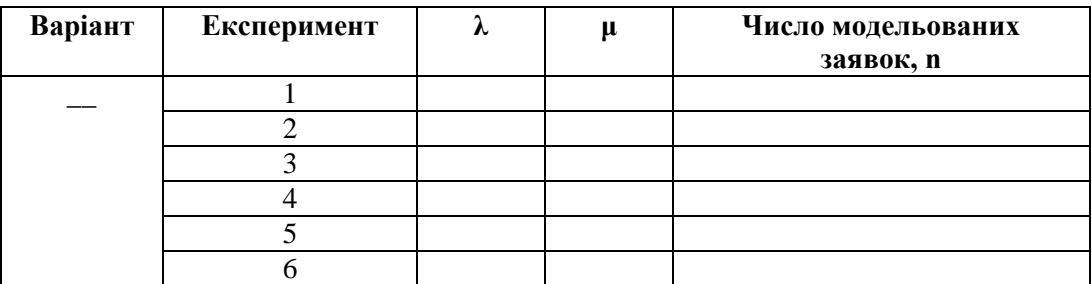

Експеримент 1: Експеримент 2: Експеримент 3: Експеримент 4:

Експеримент 5: Експеримент 6:

### *Висновки*

#### **Просторові моделі телекомунікаційних систем**

#### **Завдання:**

1. Інструменти для виконання роботи:

a. ПЗ MatLab;

b. Електронний ресурс для розрахунку траси розповсюдження сигналу з прив'язкою до місцевості (далі – середовище *rmonline*): <http://www.ve2dbe.com/rmonline.html>

2. У звіті розрахунково-графічної роботи представити:

a. Аналітичні вирази для:

i. моделі поширення хвиль у вільному просторі для розрахунку рівня сигналу на вході приймача в умовах, коли передавальна і приймальна антени знаходяться на відкритій радіолінії без перешкод;

ii. розрахунку першої зони Френеля при розповсюдженні радіосигналу, та її суть;

iii. енергетичного показника *h* 2 в точці прийому сигналу, та його зв'язок із відстанню між БС та приймачем;

iv. оцінки ймовірності помилки символу та біта для модуляцій QPSK, QAM-16, QAM-64;

v. розрахунку продуктивності системи передачі;

b. Результат оцінки продуктивності системи передачі на основі вихідних даних, представлених в табл. 1, та код програми в ПЗ MatLab для розрахунку продуктивності;

c. Результат оцінки траси розповсюдження сигналу для радіорелейного зв'язку з прив'язкою до місцевості в середовищі *rmonline* згідно вихідних даних, представлених в табл. 2;

d. Цифрову карту розрахованої траси;

e. Профіль розрахованої траси із зонами Френеля 1, 2, 3;

f. Висновки за отриманими результатами.

**Таблиця 1.** Вихідні дані для розрахунку продуктивності системи передачі

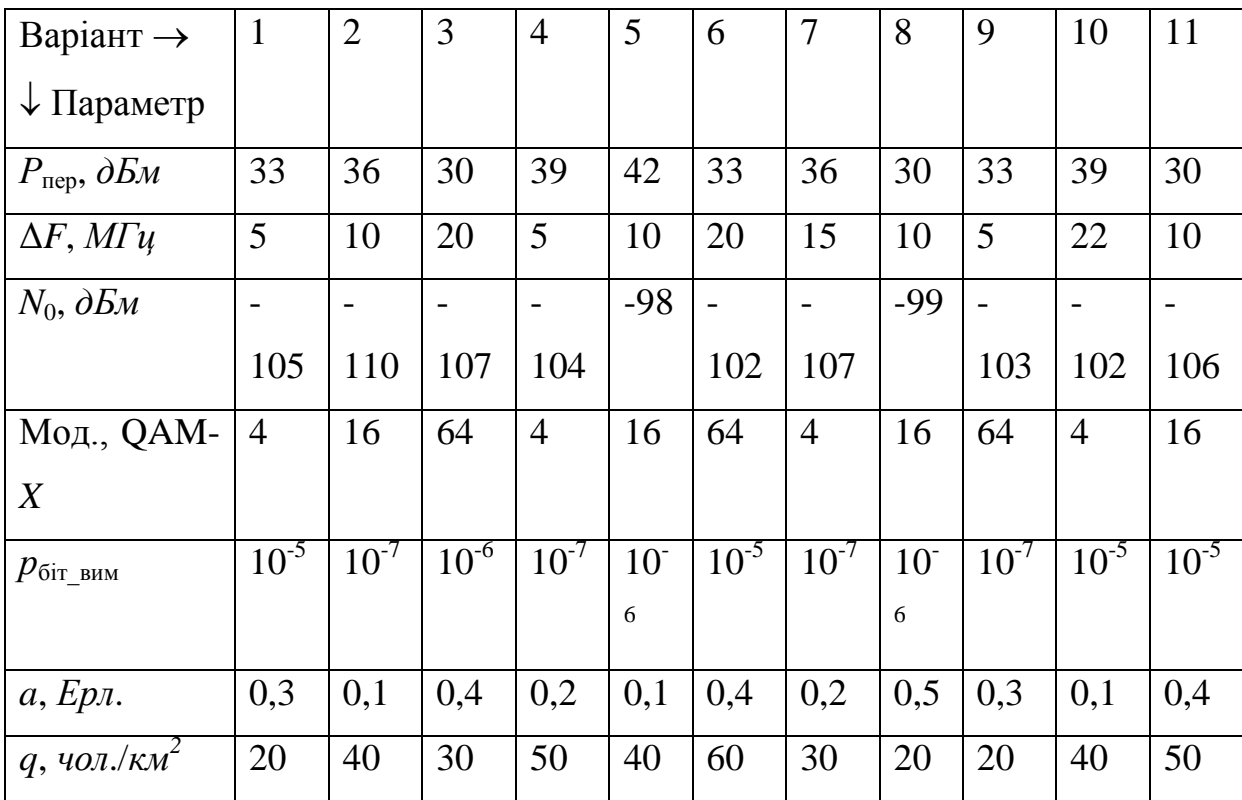

**Таблиця 2.** Вихідні дані для оцінки траси розповсюдження сигналу для радіорелейного зв'язку з прив'язкою до місцевості

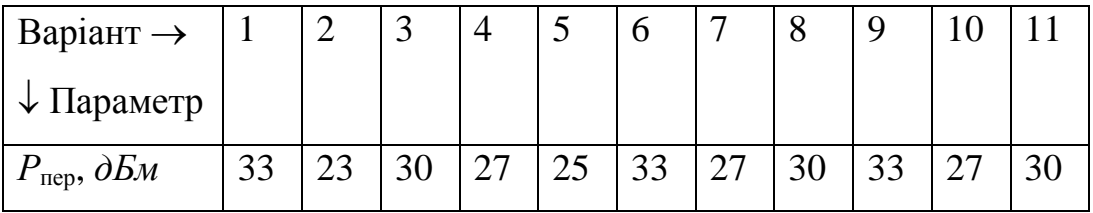

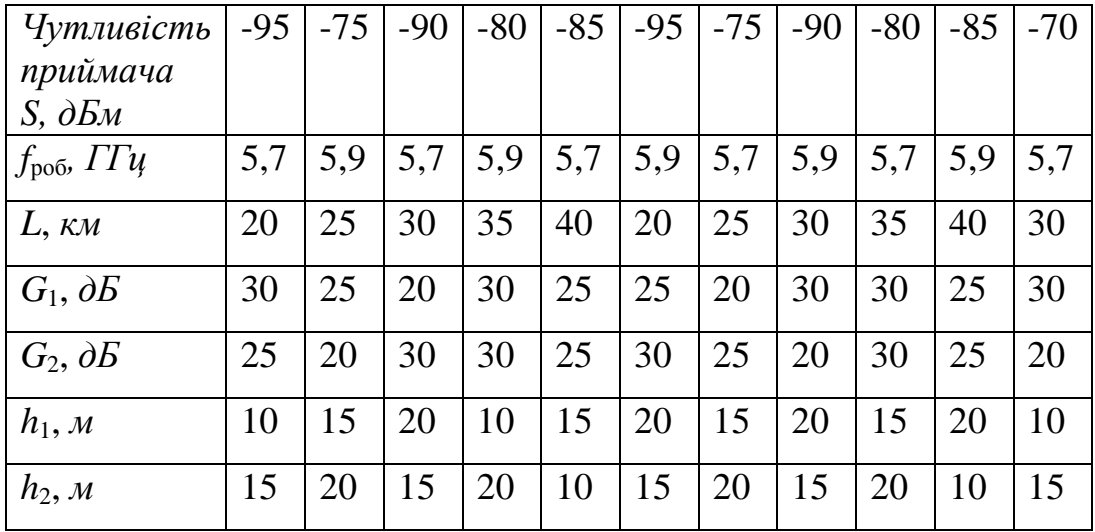

### **Теоретичні дані для виконання роботи:**

- 1. Аналітичні вирази 2.а.і-2.а.v згідно ходу роботи та їх складові:
- 2. Лістинг коду програми в ПЗ MatLab для розрахунку продуктивності системи передачі, **з коментарями:**
- 3. Результат оцінки продуктивності системи передачі на основі вихідних даних, представлених в табл. 1:
- 4. Результат оцінки траси розповсюдження сигналу для радіорелейного зв'язку з прив'язкою до місцевості в середовищі *rmonline* згідно вихідних даних, представлених в табл. 2:

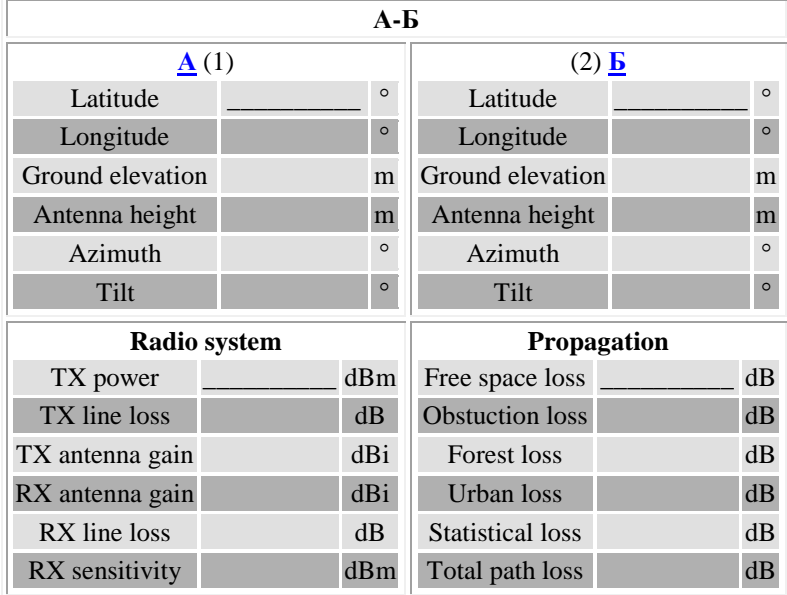

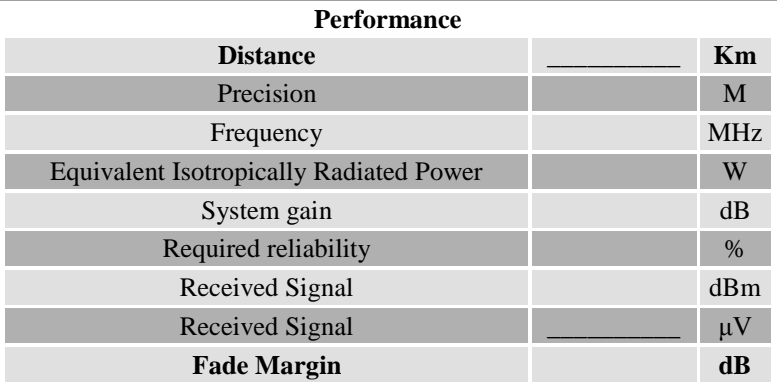

- 5. Цифрова карта розрахованої траси:
- 6. Профіль розрахованої траси із зонами Френеля 1, 2, 3:

## *Висновки*

## **Вимоги до виконання розрахунково-графічної роботита оформлення пояснювальної записки**

#### **Мета роботи**

Розрахунково-графічна робота має на меті узагальнити і закріпити отримані знання, навчити студентів самостійно застосовувати їх для комплексного рішення конкретних практичних задач, сформувати навички виконання інженерних розрахунків, самостійного проведення досліджень і обґрунтування прийнятих рішень.

Розрахунково-графічна робота виконується з різними варіантами вихідних даних у табличній формі.

Студентам не пізніше двох тижнів після початку семестру видається тема розрахунково-графічної роботи, і за рекомендацією керівника студенти здійснюють підбор літератури, учбово-методичних матеріалів, отримують завдання для виконання роботи.

Виконана робота повинна демонструвати уміння автора коротко, логічно аргументовано і грамотно, викладати матеріал, правильно робити розрахунки і робити з них висновки. У пояснювальній записці варто уникати загальних слів, бездоказових тверджень, повторів.

Розрахунково-графічна робота виконується студентом під керівництвом керівника. Керівник формулює студентові завдання на роботу, рекомендує літературу і довідкові дані, по необхідності проводить консультації. Контроль з боку керівника не звільняє студента від персональної відповідальності за якісне виконання роботи у встановлений термін.

Термін представлення розрахунково-графічної роботи для перевірки керівником встановлюється за два тижні до дня захисту.

#### **Зміст і правила оформлення розрахунково-графічної роботи.**

Зміст роботи повинен відображати рішення всіх питань, що підлягають розробці, і звичайно включає:

- аналіз вихідних даних; якщо вихідні дані сформульовані неповно, те автор роботи самостійно й аргументовано їх доповнює,

- необхідні розрахунки вказаних характеристик та параметрів,

- графічний матеріал, що відображує результати розрахунків;

- аналіз отриманих результатів, висновки до виконаної роботи.

Оформлення роботи повинно відповідати вимогам ЕСКД і ЕСПД.

Пояснювальна записка містить у зазначеній нижче послідовності:

- обкладинку,

- титульний лист (див. додаток В),

- завдання на розрахунково-графічну роботу (ТЗ) (див. додаток А),

- зміст,

- введення,

- основну частину роботи з розділами, що потрібні по ТЗ,

- висновки,

- перелік посилань,

- додатки (при необхідності).

Пояснювальна записка (ПЗ) повинна бути виконана рукописним (чорного кольору) способом розбірливим почерком або комп'ютерним способом.

ПЗ виконується на аркушах формату А4 (210 х 297 мм) через 1,5 інтервалу на одній стороні листа білого папера.

Пояснювальна записка виконується з верхнім, нижнім і лівим полями 20 мм і правим полем 10 мм; нумерація аркушів – наскрізна по всьому тексту в правому верхньому куті сторінки.

Окремі слова і формули, що вписуються в друкований текст, повинні бути чорного кольору і близьку до основного тексту густоту. Власні імена приводяться мовою оригіналу (при першому згадуванні - обов'язково).

Помилки, описки і графічні неточності допускається виправляти підчищенням або зафарбовуванням білою фарбою і нанесенням на тім же місці або між рядками виправленого зображення машинописним способом або від руки. Виправлене повинно бути чорного кольору.

Титульний (перший) лист роботи оформляється згідно додатка В.

Найменування структурних елементів ЗМІСТ, ВИСНОВКИ і ПЕРЕЛІК ПОСИЛАНЬ не нумеруються.

Розділи, підрозділи, пункти і підпункти повинні мати заголовки.

Заголовки структурних елементів і розділів варто розміщати на середині сторінки і виконувати прописними буквами без крапки наприкінці. Заголовки підрозділів, пунктів і підпунктів повинні починатися з абзацу (5 знаків). Абзацний відступ повинний бути однаковим по всьому тексту роботи. Якщо заголовок складається з двох або більше пропозицій, них варто розділяти крапкою.

Переноси слів у заголовку розділу (підрозділу) не допускаються.

Відстань між заголовком і попереднім і наступним текстом повинне бути не менш двох рядків. Не допускається розміщати заголовок у нижній частині сторінки, якщо після нього залишається тільки один рядок.

Розділи, підрозділи, пункти і підпункти нумеруються арабськими цифрами:

- розділи - 1, 2 і т.д.,

- підрозділи - 1.1, 1.2, і т.д. , 2.1, 2.2, і т.д.,

- пункти - 1.1.1, 1.1.2 і т.д., 2.1.1, 2.1.2 і т.д.,

- підпункти - 1.1.1.1,  $1.1.1.2$  і т.д.,  $2.1.1.1$ ,  $2.1.1.2$  і т.д.

Сторінки роботи (аркуші) нумеруються в правому нижньому куті рамки відповідно до ЕСКД. Титульний лист і завдання на курсову роботу також включається в нумерацію, але номер сторінки на них не ставиться. Ілюстрації і таблиці, розташовані на окремих сторінках, включаються в загальну нумерацію сторінок роботи.

Ілюстрації варто розміщати безпосередньо після тексту, у якому вони вперше згадуються, або на наступній сторінці (якщо безпосередньо після тексту ілюстрацію розмістити неможливо). На всі ілюстрації (у тому числі - на запозичені) повинні бути посилання в роботі. Усі, що виносяться на захист ілюстрації, повинні бути приведені в основній частині роботи або в додатках.

Ілюстрації (креслення, малюнки, графіки, схеми, діаграми) повинні відповідати вимогам стандартів ЕСКД, нумеруватися арабськими цифрами в границях розділу і називатися "Рисунок", наприклад "Рис.2.5. Схема загального виду" (назва рисунку вказується завжди). У приведеному прикладі цифри означають "п'ятий рисунок другого розділу".

Таблиці варто розміщати безпосередньо після тексту, у якому вона вперше згадується, або на наступній сторінці. На всі таблиці повинні бути посилання в тексті. Нумерація таблиць проводиться за аналогією з ілюстраціями. Слово "Таблиця" (з номером) розміщається ліворуч над таблицею. Назва над таблицею обов'язкова, повинна бути короткою і відбивати зміст таблиці.

Приклад нумерації першої таблиці другого розділу приведений на рис. Б.1.

Таблиця 1 Порівняльні характеристики ... .

Рис Б.1. Приклад нумерації першої таблиці другого розділу.

Формули і рівняння розміщуються безпосередньо після тексту, у якому вони вперше згадуються, у середині рядка з полями зверху і знизу не менше одного рядка.

Нумерація формул здійснюється аналогічно нумерації ілюстрацій і таблиць. Номер формули проставляється в круглих дужках на рівні формули в крайньому правому положенні на рядку.

Пояснення символів і числових коефіцієнтів варто приводити безпосередньо під формулою в тій же послідовності, як вони приведені у формулі. Перший ряд пояснення починається з абзацу словом "де" без двокрапки. Пояснення кожного символу варто починати з нового рядка.

Приклад.

« ... Відомо, що

 $Z = (M1 - M2)/(\sigma1 + \sigma2)^*0.5$ , (3.1)

де M1 і M2 - математичне чекання;

σ1 і σ2 - середнє квадратичне відхилення навантаження ...» .

Формули, що випливають одна з другої і не розділені текстом, відокремлюються комою.

При виконанні обчислень по приведеній формулі в ній після знака рівності замість літерних позначень приводяться їхні чисельні значення і (через знак рівності) отриманий результат із вказівкою одиниць виміру.

Переносити формули на наступний рядок допускається тільки на знаках виконуваних операцій, причому знак операції на початку

наступного рядка повторюється. При переносі на знаку множення застосовується знак "х".

Посилання в тексті на джерела варто вказувати порядковим номером по переліку посилань, виділеним двома квадратними дужками, наприклад, "... у роботах [2 – 5] ...". При посиланнях на розділи, підрозділи, пункти і підпункти, ілюстрації, таблиці, формули, додатки вказують їхні номера. Для прикладу нижче приведено кілька варіантів:

"... у розділі 2 ...", "... дивися 2.1...", "... по 3.3.2 ...", "... відповідно до 2.3.4.1...", "...на рис. 1.3..." або "... на рисунку 1.3...", "... у таблиці 3.2..." або "... див. табл. 3.2...", "... по формулі (3.1...), "... у рівняннях (1.23) - (1.25)...", "... у додатку Б..." і т.п.

Перерахування розрізняються двох рівнів. Перед кожною позицією перерахування варто ставити малу літеру алфавіту з дужкою, або, не нумеруючи - дефіс (перший рівень деталізації). Для подальшої деталізації перерахування варто використовувати арабські цифри з дужкою (другий рівень деталізації). Перерахування першого рівня деталізації друкуються малими літерами з абзацного відступу, другого рівня - з відступом щодо місця розташування першого.

Приклад.

" рівні еталонної моделі взаємодії відкритих систем:

- перший - фізичний;

- другий - канальний:

а) підрівень керування логічним каналом;

б) підрівень доступу до середовища передачі;

- третій - мережевий;

і т.д. "

Додатки варто приводити в порядку посилань на них у тексті. Кожен додаток повинний починатися з нової сторінки. Додатки позначаються

прописними буквами, наприклад "ДОДАТОК Д". Після цього симетрично текстові друкується заголовок додатку. Нумерація сторінок додатків є загальною з іншими сторінками роботи.

У разі потреби текст додатку можна розділити на розділи, підрозділи і пункти, як в основній частині роботи, наприклад, А.2.1 (що означає підрозділ 2.1 додатку А). Аналогічно нумеруються в границях кожного додатку ілюстрації, таблиці, формули і рівняння, наприклад, "рис. Б.4", "Таблиця Е.2" або "табл.Е.2", "(Д.2)"- друга формула додатку Д.

Якщо додаток є документом, що має самостійне значення, і оформляється відповідно до вимог до документів даного виду, то перед його копією вставляється лист, на якому посередині друкується ДОДАТОК і його найменування. Сторінки копії цього документу нумеруються як продовження наскрізної нумерації сторінок роботи, незважаючи на наявність власної нумерації сторінок документу.

Пояснювальна записка повинна бути оформлена як самостійний документ в окремій папці.

#### **Особливості розрахунково-графічної роботи**

Розрахунково-графічна робота має різний зміст та завдання в двох семестрах навчання, але загальні вимоги до виконання роботи є загальними.

#### **Захист розрахунково-графічної роботи**

 Захист розрахунково-графічної роботи проводиться безпосередньо керівником.

 Студент, що не подав розрахунково-графічну роботу в призначений термін і не захистив її без поважної причини, вважається таким, що має академічну заборгованість.

 При одержанні незадовільної оцінки студент виконує роботу з новим індивідуальним завданням або переробляє колишню в терміни, обумовлені деканом факультету.

 Розрахунково-графічні роботи зберігаються на кафедрі протягом року, потім списуються й утилізуються у встановленому порядку.

## ДЛЯ НОТАТОК

Національний технічний університет України «Київський політехнічний інститут імені Ігоря Сікорського» Інститут телекомунікаційних систем

Навчальне видання

Уривський Леонід Олександрович

Мошинська Аліна Валентинівна

Осипчук Сергій Олександрович

Методичні рекомендації

з навчальної дисципліни

«Імітаційне моделювання об'єктів в телекомунікаційних системах»

Рецензент: Лисенко О.І.

Підписане до друку \_\_.\_\_\_.2021 р. Формат А5. Папір офс. Спосіб друку – ксерокопія. Ум.-друк. арк. 2,25. Наклад – \_\_\_ пр.

Видано в Інституті телекомунікаційних систем КПІ ім. Ігоря Сікорського 03056, Київ-56, пер. Індустріальний, 2, корп. 30. Тел. 204-94-94.